МИНИСТЕРСТВО ОБЩЕГО И ПРОФЕССИОНАЛЬНОГО ОБРАЗОВАНИЯ РОСТОВСКОЙ ОБЛАСТИ ГОСУДАРСТВЕННОЕ БЮДЖЕТНОЕ ПРОФЕССИОНАЛЬНОЕ ОБРАЗОВАТЕЛЬНОЕ УЧРЕЖДЕНИЕ РОСТОВСКОЙ ОБЛАСТИ «РОСТОВСКИЙ-НА-ДОНУ КОЛЛЕДЖ РАДИОЭЛЕКТРОНИКИ, ИНФОРМАЦИОННЫХ И ПРОМЫШЛЕННЫХ ТЕХНОЛОГИЙ» (ГБПОУ РО «РКРИПТ»)

## РАБОЧАЯ ПРОГРАММА ПРОФЕССИОНАЛЬНОГО МОДУЛЯ

## ПМ.04 ВЫПОЛНЕНИЕ РАБОТ ПО ОДНОЙ ИЛИ НЕСКОЛЬКИМ ПРОФЕССИЯМ РАБОЧИХ, ДОЛЖНОСТЯМ СЛУЖАЩИХ (14995 НАЛАДЧИК ТЕХНОЛОГИЧЕСКОГО ОБОРУДОВАНИЯ)

#### Спениальность:

09.02.01 Компьютерные системы и комплексы

### Квалификация выпускника:

специалист по компьютерным системам

Форма обучения: очная

Ростов-на-Дону 2023

СОГЛАСОВАНО

Генеральный директор ООО «ОП»

В.Д. Скрынников unplice 202 3 r.

Начальник методического отдела **H.B. Вострякова** US 2023 г. » aure

Начальник учебнопроизводственного отдела Л.Г. Макеева reall 2023 r. aw

**УТВЕРЖДАЮ** Заместитель директора по учебно-методической работе ОБуделеев С.А. Будасова «26» aupereces 2023 г.

ОДОБРЕНО Цикловыми комиссиями вычислительной техники и компьютерных сетей Пр. №  $\frac{\gamma}{\gamma}$  от « 31» марта 2023 г.

Председатель ЦК

Е.И. Кучкова

Рабочая программа профессионального модуля ПМ.04 Выполнение работ по одной или нескольким профессиям рабочих, должностям служащих  $(14995$ Наладчик оборудования) разработана в технологического соответствии с Федеральным государственным образовательным стандартом среднего профессионального образования по специальности 09.02.01 Компьютерные системы и комплексы, утвержденным Приказом Министерства просвещения Российской Федерации от «25» мая 2022 г. № 362 (зарегистрирован Министерством юстиции Российской Федерации «28» июня 2022 г., регистрационный №69046), с учетом требований профессионального стандарта 06.024 Специалист по технической поддержке информационно-коммуникационных систем, утвержденного приказом Министерства труда и социальной защиты РФ от «29» сентября 2020 г. № 675н.

Разработчик(и):

Ахмедов А.Ш. - преподаватель высшей квалификационной категории ГБПОУ РО «РКРИПТ»

Рецензенты:

Горбачук М.А. - преподаватель высшей квалификационной категории ГБПОУ РО «РКРИПТ»

Скрынников В.Д. - генеральный директор ООО «ОП»

# **СОДЕРЖАНИЕ**

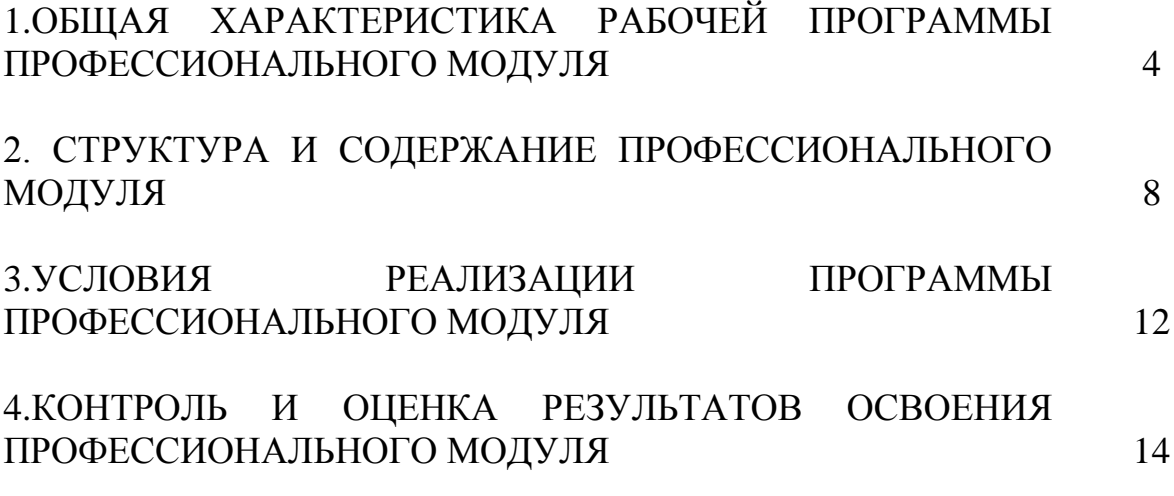

## **1. ОБЩАЯ ХАРАКТЕРИСТИКА РАБОЧЕЙ ПРОГРАММЫ ПРОФЕССИОНАЛЬНОГОМОДУЛЯ ПМ.04 ВЫПОЛНЕНИЕ РАБОТ ПО ОДНОЙ ИЛИ НЕСКОЛЬКИМ ПРОФЕССИЯМ РАБОЧИХ, ДОЛЖНОСТЯМ СЛУЖАЩИХ (14995 НАЛАДЧИК ТЕХНОЛОГИЧЕСКОГО ОБОРУДОВАНИЯ)**

#### **1.1.Цель и планируемые результаты освоения профессионального модуля:**

В результате изучения профессионального модуля студент должен освоить основной вид деятельности «Выполнение работ по наладке технологического оборудования» и соответствующие ему общие компетенции и профессиональные компетенции:

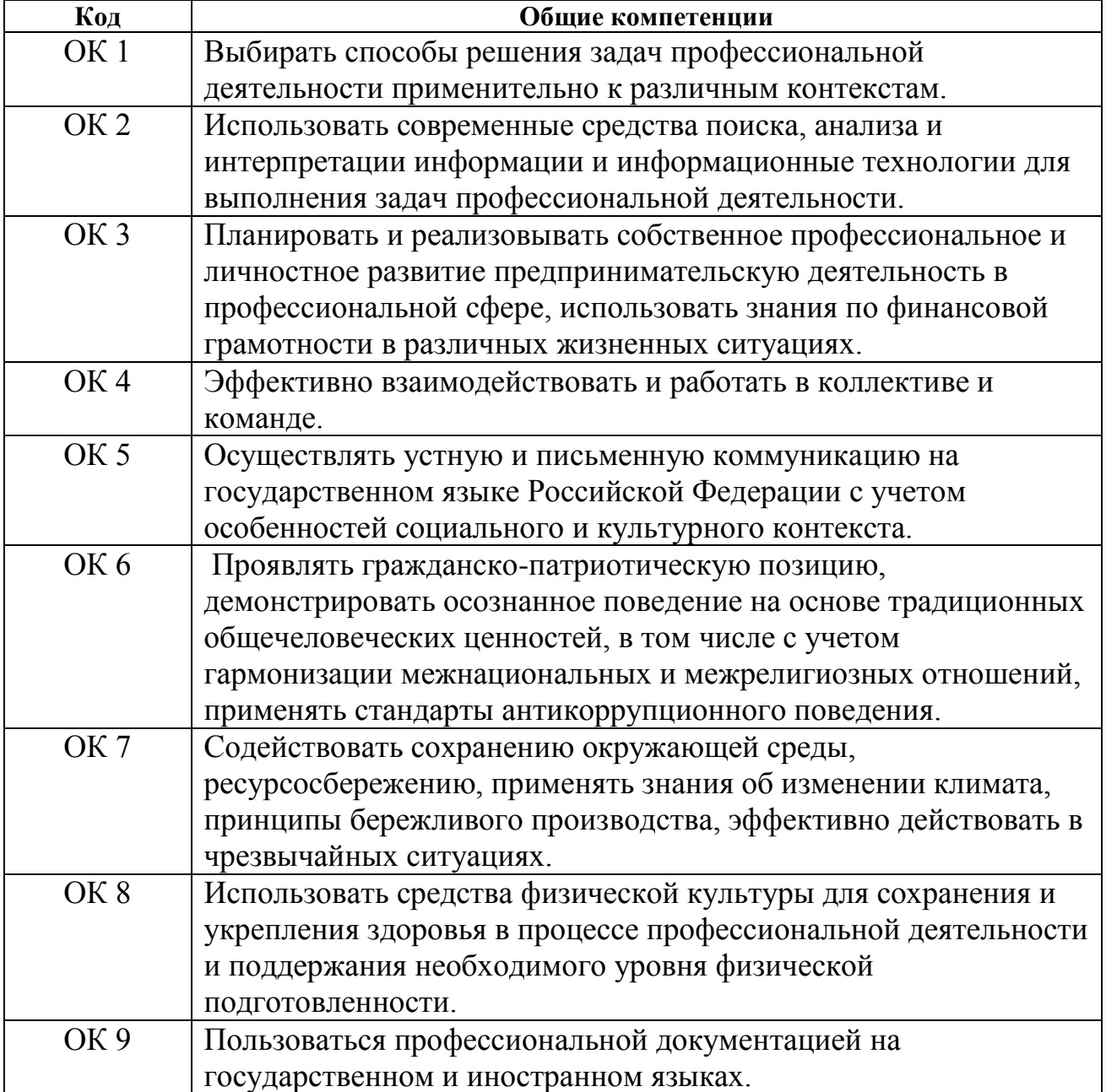

1.1.1. Перечень общих компетенций:

| Код<br>Профессиональные компетенции                                           |
|-------------------------------------------------------------------------------|
| ВД4<br>Выполнение работ по одной или нескольким                               |
| профессиям рабочих, должностям служащих                                       |
| ПК 4.1<br>Практический опыт: проектирования, монтажа,                         |
| настройки, эксплуатации технических и программно-<br>Устанавливать,           |
| аппаратных средств компьютерных сетей.<br>настраивать,                        |
| выполнения мероприятий по защите информации в<br>эксплуатировать и            |
| обслуживать<br>компьютерных системах, комплексах и сетях;                     |
| технического сопровождения компьютерных систем и<br>технические и             |
| комплексов в процессе их эксплуатации<br>программно-                          |
| аппаратные<br>Умения:                                                         |
| средства<br>участвовать в разработке проектной документации с                 |
| компьютерных<br>использованием современных пакетов прикладных                 |
| сетей<br>программ в сфере профессиональной деятельности;                      |
| техническое<br>сопровождение<br>осуществлять                                  |
| компьютерных систем и комплексов в процессе их                                |
| эксплуатации;                                                                 |
| тестировать кабели и коммуникационные устройства;                             |
| правильно оформлять техническую документацию;                                 |
| наблюдать за трафиком, выполнять операции                                     |
| резервного копирования и восстановления данных                                |
| Знания:                                                                       |
| типы сетей, серверов, сетевую топологию;                                      |
| передачи данных, стандартные<br>ТИПЫ<br>стеки                                 |
| коммуникационных протоколов;                                                  |
| установку и конфигурирование<br>сетевого                                      |
| оборудования;                                                                 |
| основы проектирования и монтажа<br>локальных                                  |
| вычислительных сетей;                                                         |
| построения телекоммуникационных<br>принципы                                   |
| вычислительных систем (ТВС);                                                  |
| типы серверов, технологию «клиент-сервер»;                                    |
| способы установки и управления сервером;                                      |
| утилиты, функции, удаленное управление сервером;                              |
| мониторинг и настройку производительности                                     |
| Практический опыт:<br>ПК 4.2                                                  |
| настройке сервера и рабочих станций<br>$\Pi$ <sup>O</sup><br>Администрировать |
| для безопасной передачи информации;<br>локальные                              |
| установки Web - сервера;<br>вычислительные                                    |
| организации доступа к локальным и глобальным<br>сети и принимать              |
| сетям;<br>меры по                                                             |

1.1.2. Перечень профессиональных компетенций:

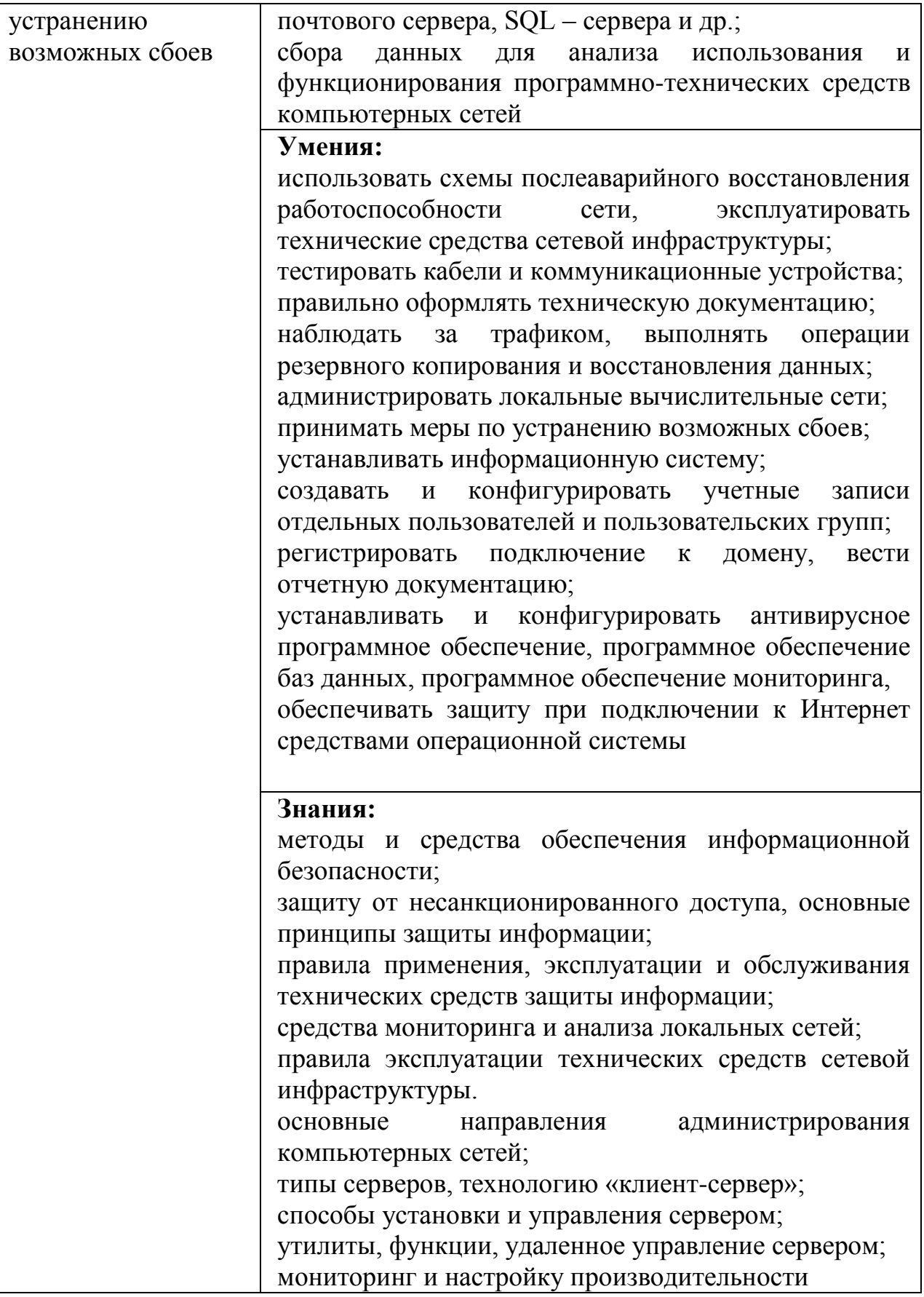

## 1.1.3. Перечень личностных результатов:

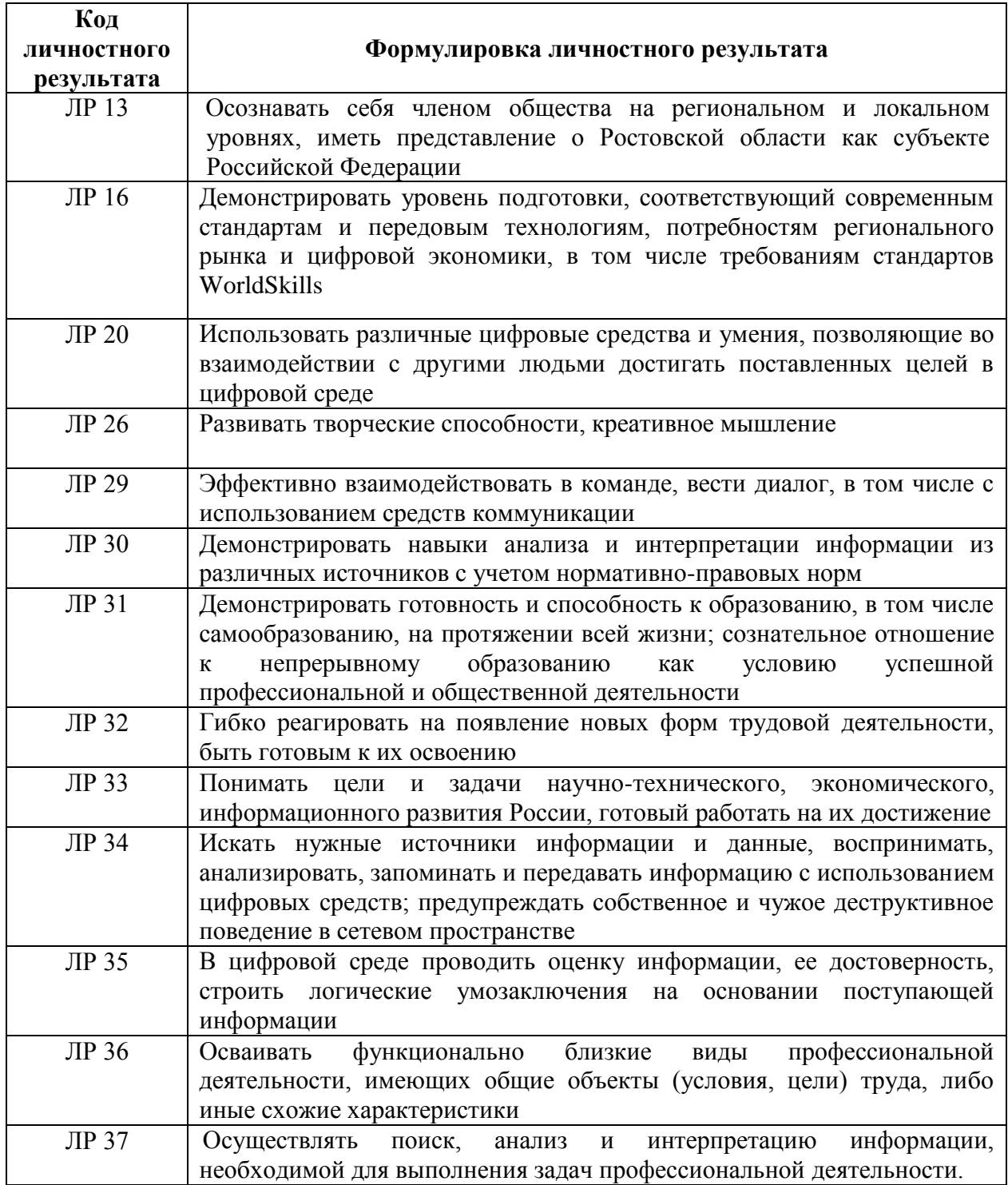

## 1.2. Количество часов, отводимое на освоение профессионального модуля

Всего: 216 час. в том числе в форме практической подготовки: 216 час. из них учебных занятий: 60 час.; в том числе:

на теоретическое обучение: 34часа; лабораторных и практических занятий:26 час.; на учебную практику: 36 час.; на производственную практику: 108 час.

### **1.3 Практическая подготовка при реализации ПМ (МДК)**

Практическая подготовка - форма организации образовательной деятельности при освоении образовательной программы в условиях выполнения обучающимися определенных видов работ, связанных с будущей профессиональной деятельностью и направленных на формирование, закрепление, развитие практических навыков и компетенций по профилю соответствующей образовательной программы

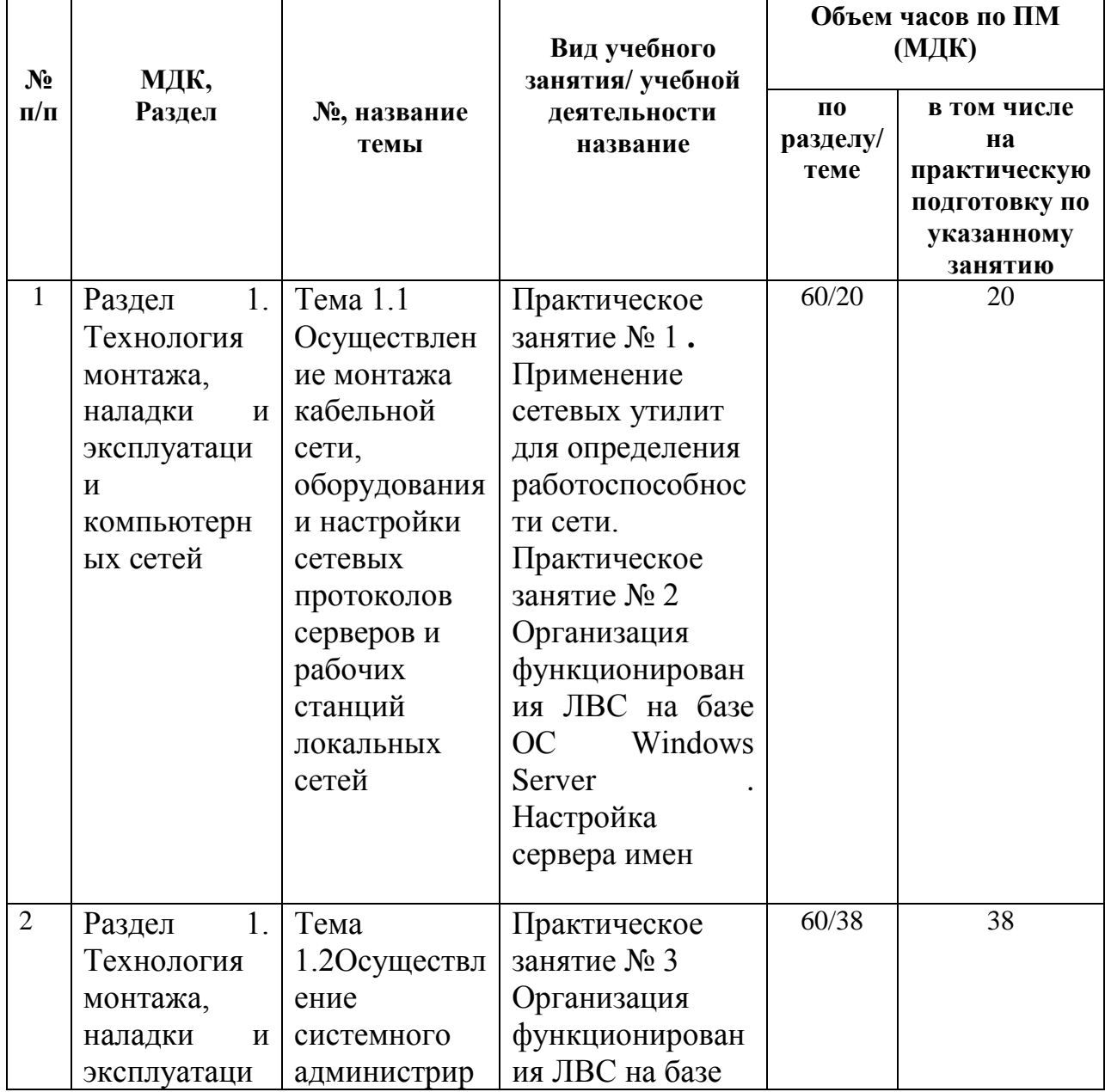

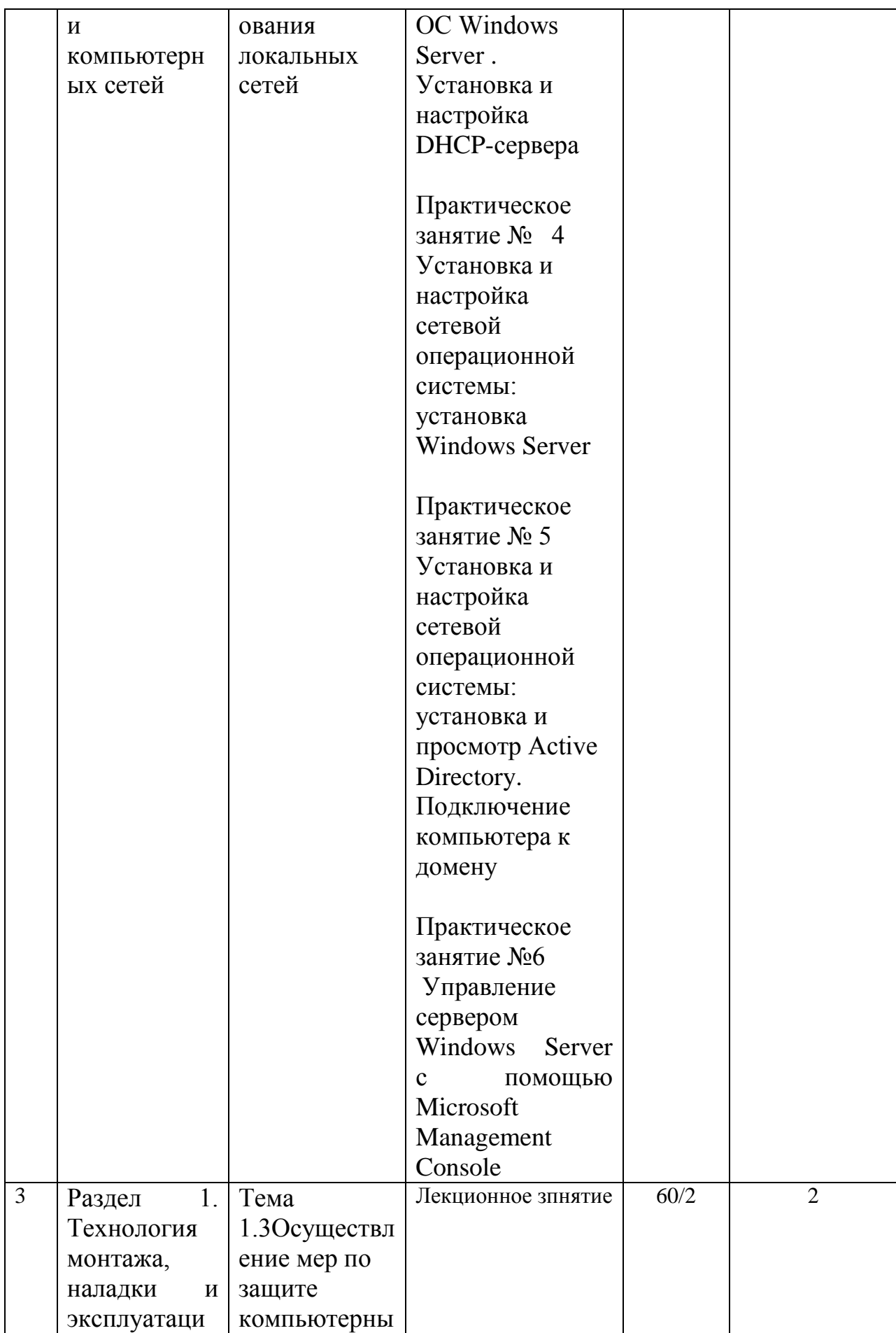

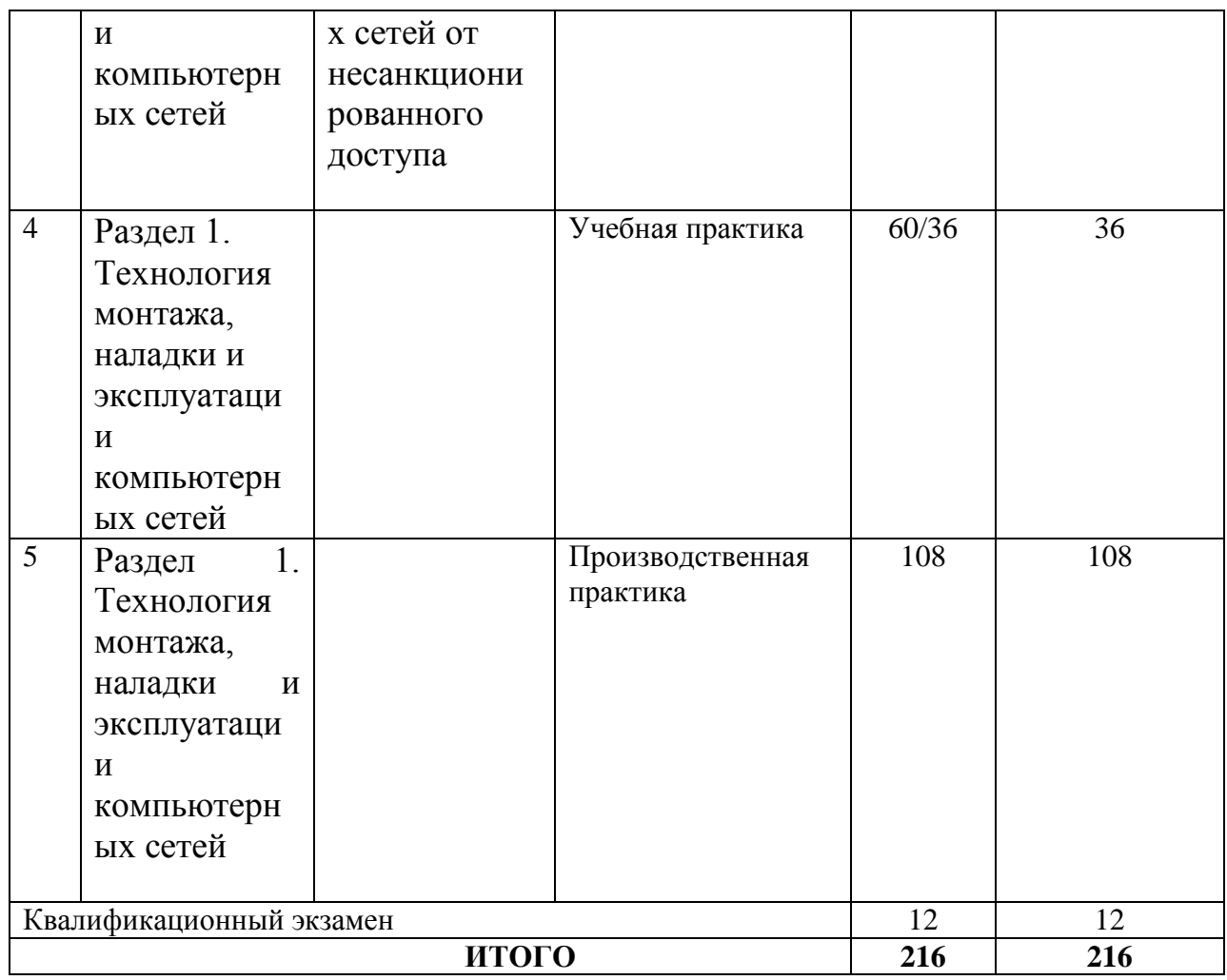

# **1.4. Использование часов вариативной части ППССЗ**

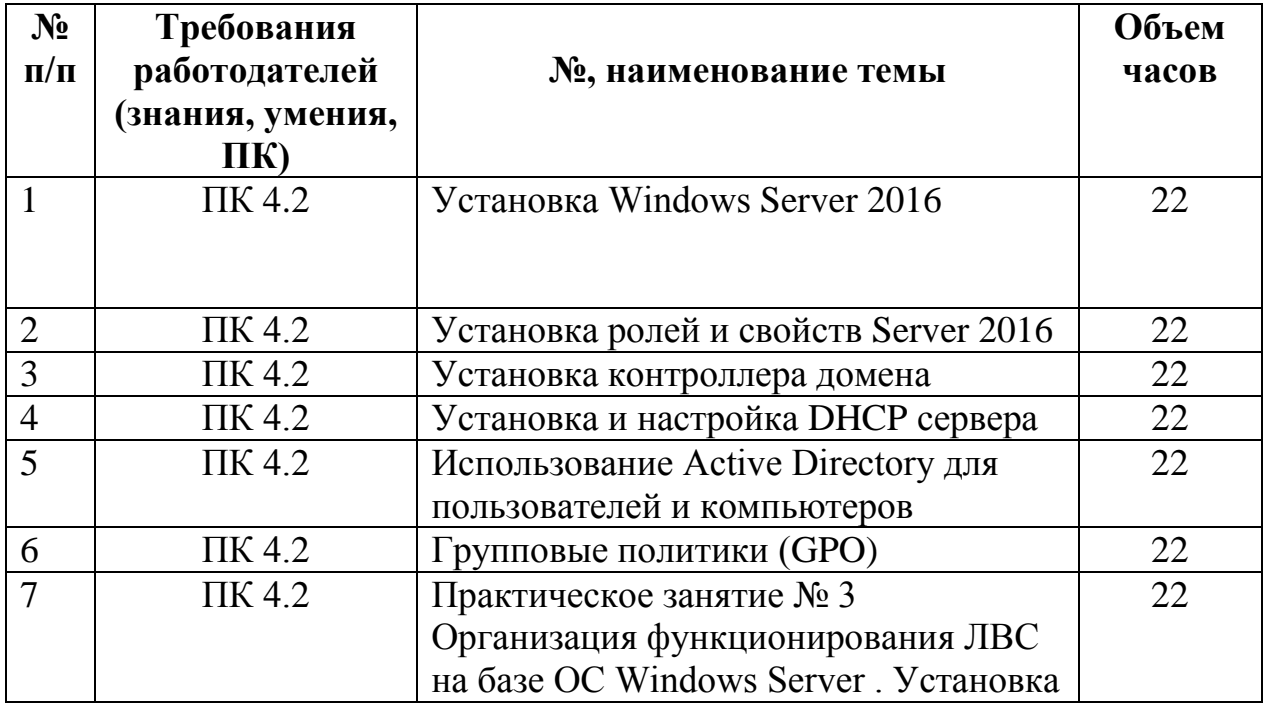

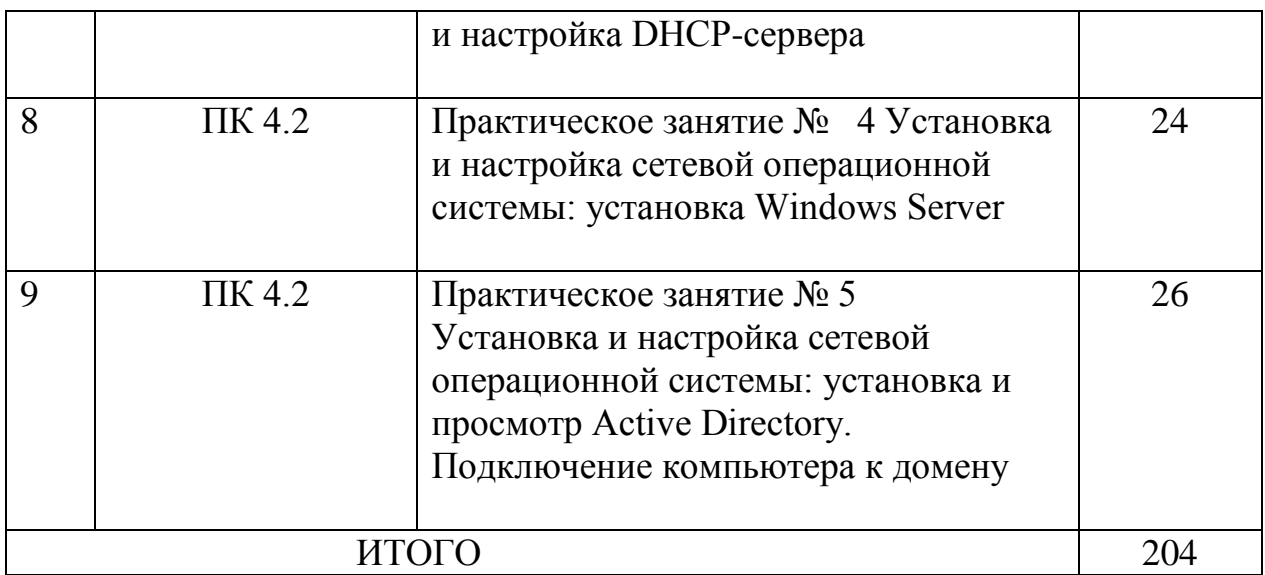

# 2. СТРУКТУРА И СОДЕРЖАНИЕ ПРОФЕССИОНАЛЬНОГО МОДУЛЯ

# 2.1. Структура профессионального модуля

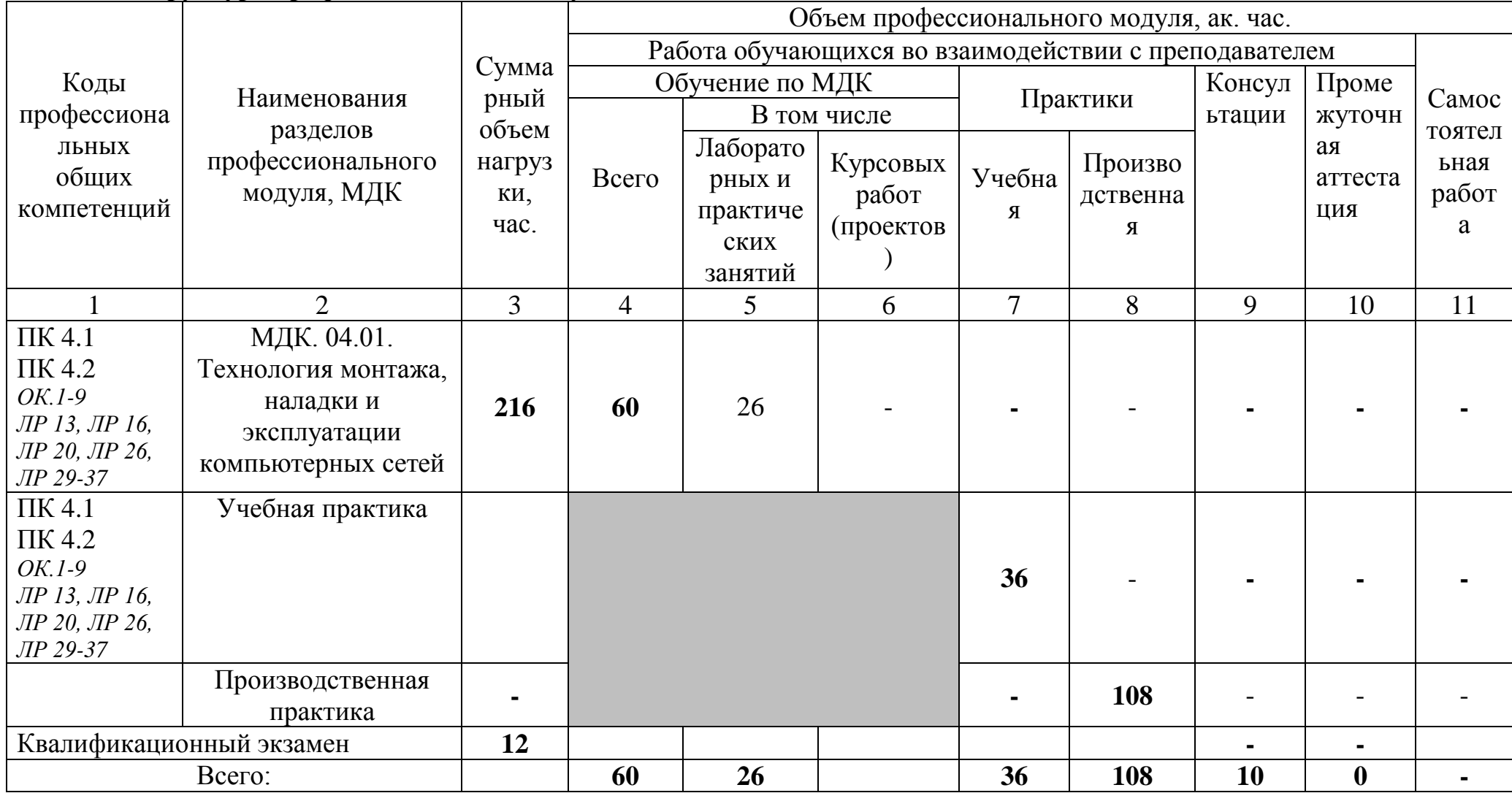

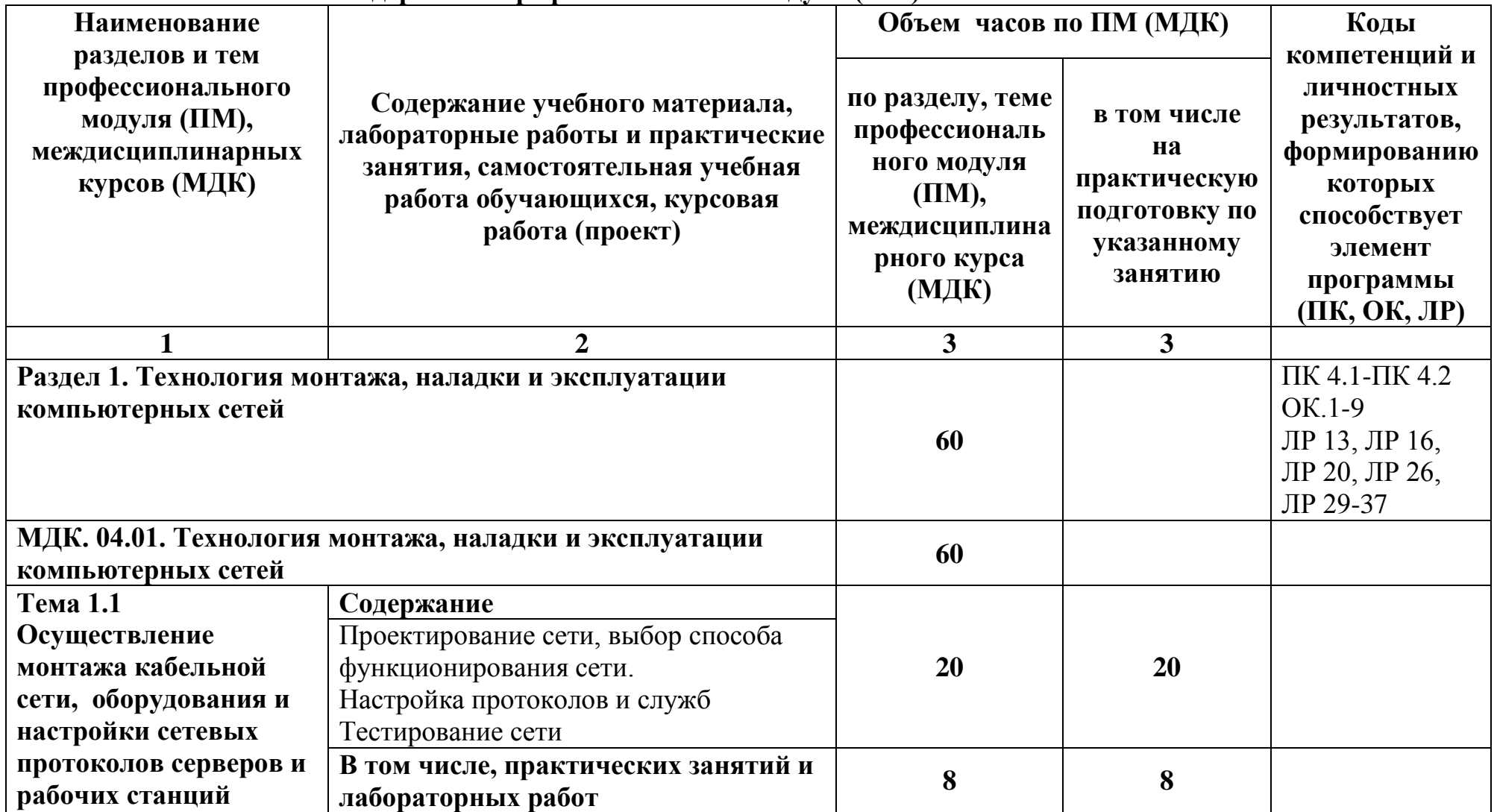

# **2.2. Тематический план и содержание профессионального модуля (ПМ)**

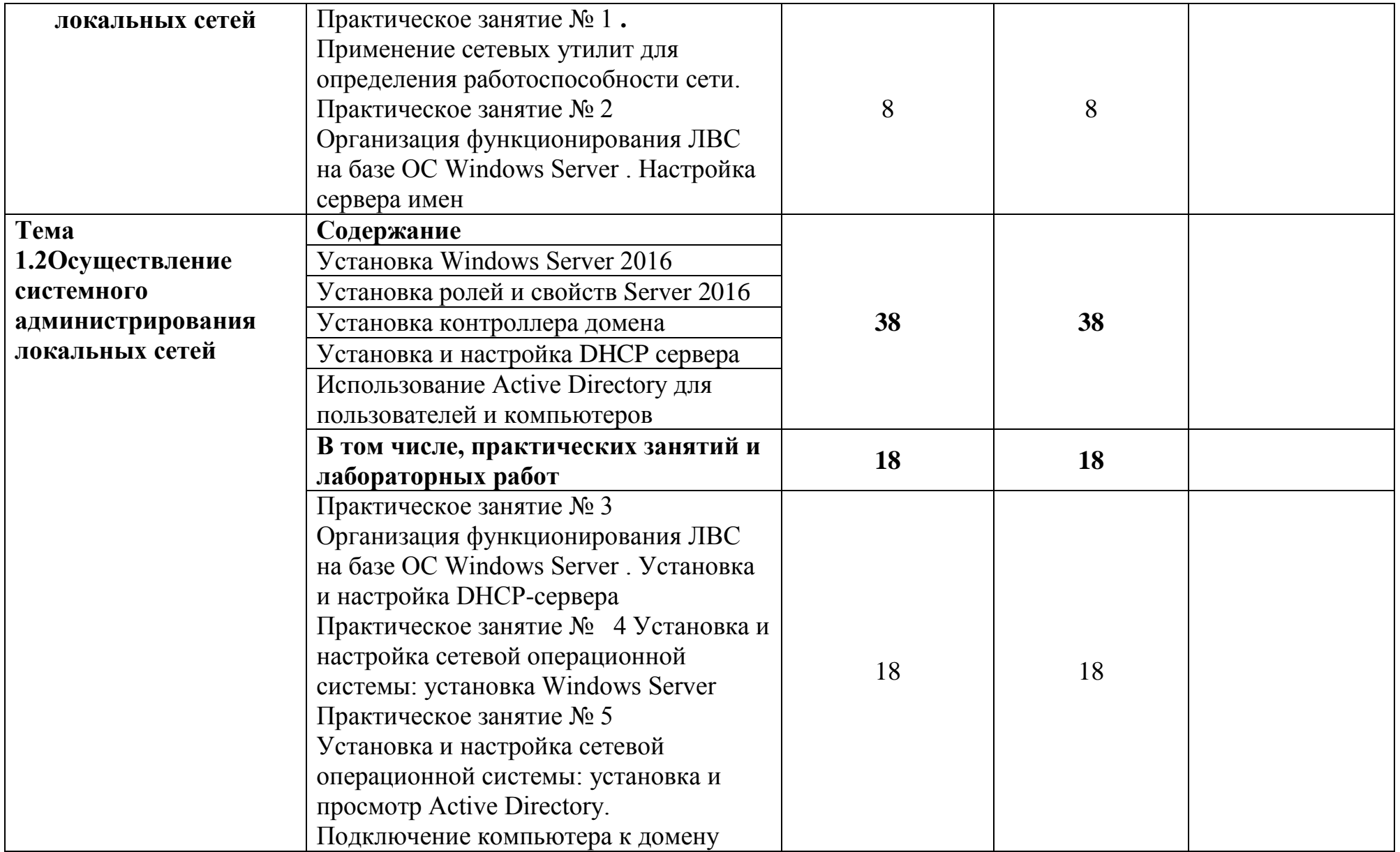

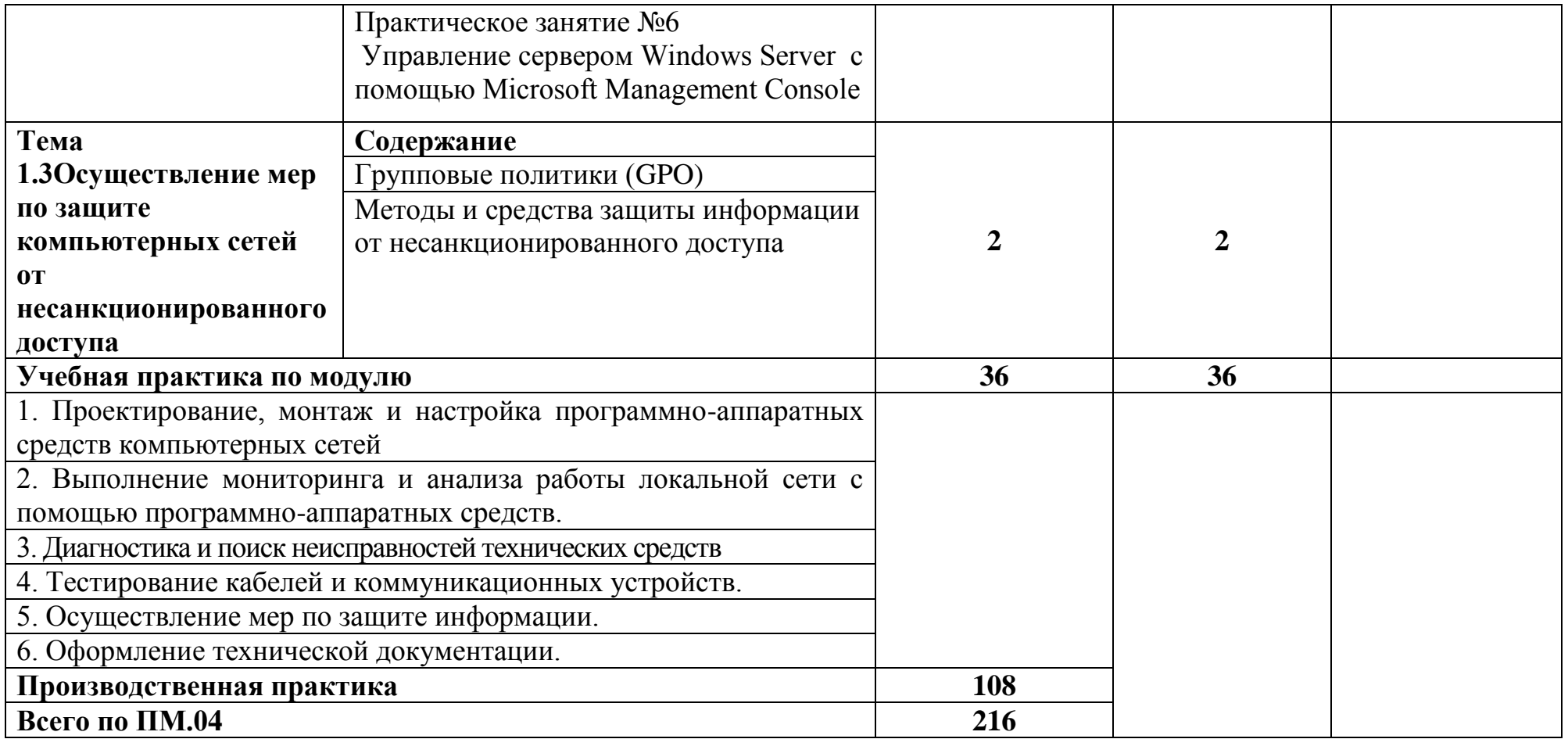

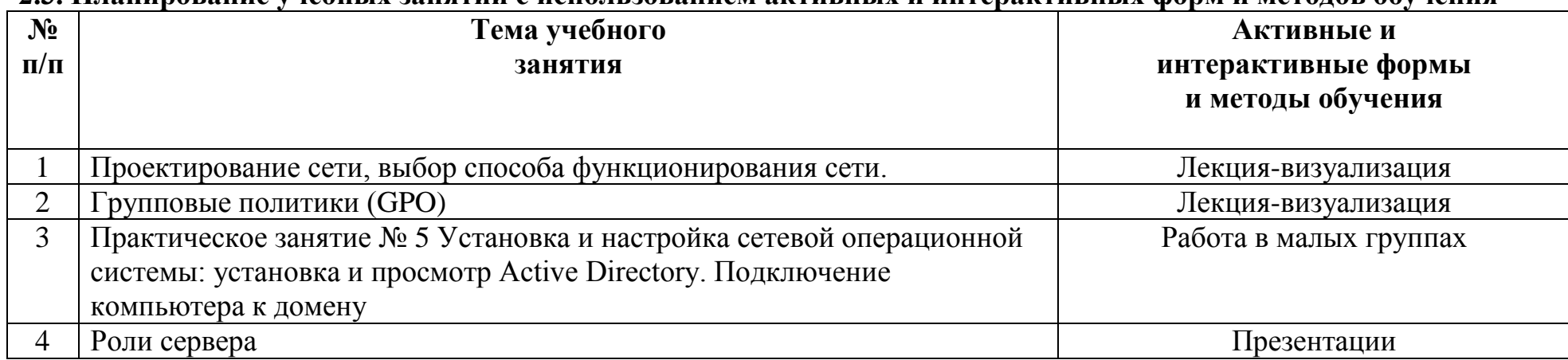

# **2.3. Планирование учебных занятий с использованием активных и интерактивных форм и методов обучения**

## **3. УСЛОВИЯ РЕАЛИЗАЦИИ ПРОГРАММЫ ПРОФЕССИОНАЛЬНОГО МОДУЛЯ**

## **3.1 Требования к минимальному материально-техническому обеспечению**

 Реализация программы модуля предполагает наличие лаборатории сборки, монтажа и эксплуатации средств вычислительной техники **Оборудование лаборатории сборки, монтажа и эксплуатации средств вычислительной техники**

- посадочные места по количеству студентов;

- рабочее место преподавателя;

- учебная доска;

- комплект учебно-методической документации;

- сборники задач, тестовых заданий.

#### **Технические средства обучения**:

- компьютеры (по числу студентов);
- мультимедийный проектор;

- комплект сетевого оборудования (сетевые адаптеры, повторители, сетевые коммутаторы, модули множественного доступа, концентраторы, мосты, маршрутизаторы, мосты-маршрутизаторы, шлюзы);

#### **Лицензионное программное обеспечение**

- MSOffice 2010

- MS Windows 7

- MS Server 2012

- файловый сервер FileZillaServer

- программа-эмулятор сети передачи данных и оборудования CiscoPacketTracer;

- программа-эмулятор виртуального оборудования VirtualBox.

#### **3.2 Информационное обеспечение обучения**

## **Перечень рекомендуемых учебных изданий, Интернет-ресурсов, дополнительной литературы**

#### **Основные источники**

1. В.Г. Олифер, Н.А. Олифер Компьютерные сети. Принципы, технологии, протоколы. СПб.: Питер 2018

2. Новожилов, Е.О. Компьютерные сети: учеб.пособие для студ. учреждений сред. проф. образования / Е.О. Новожилов, О.П. Новожилов. — 2-е издание перераб. и доп. — М. : Издательский центр «Академия», 2019. — 224 с.

3. Максимов, Н.В. Компьютерные сети: учебное пособие для студентов учреждений СПО [электронная версия ]/ Н.В. Максимов, И.И. Попов. – 3-е изд., испр. и доп.,- М.: ФО-РУМ, 2018. – 437 с.

4. https://msdn.microsoft.com/ru-ru/

## **Дополнительные источники:**

- 1. М.Д. Логинов, Т.А. Логинова Техническое обслуживание средств вычислительной техники -М.:БИНОМ,2016
- 2. А. Ватаманюк. Создание, обслуживание и администрирование сетей на 100%: Питер; Санкт-Петербург; 2016
- 3. Моримото, Рэнд, Ноэл, Майкл, Драуби, Омар, Мистри, Росс, Амарис, Крисс. Microsoft Windows Server 2022 R2.Полное руководство."И.Д. Вильямс", 2021
- 4. Макин Дж.,К.,Десаи Анил. Равертывание и настройка Windows Server 2008. "Русская редакция" 2016
- 5. Колисниченко Д.Н. Администрирование Unix-сервера и Linux-станций. СПб.: Питер 2018
- 6. Адельштайн Т., Любанович Б. Системное администрирование в Linux. СПб.: Питер 2016
- 7. Сайт сетевой академии CISCO http://netacad.com

## **4. КОНТРОЛЬ И ОЦЕНКА РЕЗУЛЬТАТОВ ОСВОЕНИЯ ПРОФЕССИОНАЛЬНОГО МОДУЛЯ**

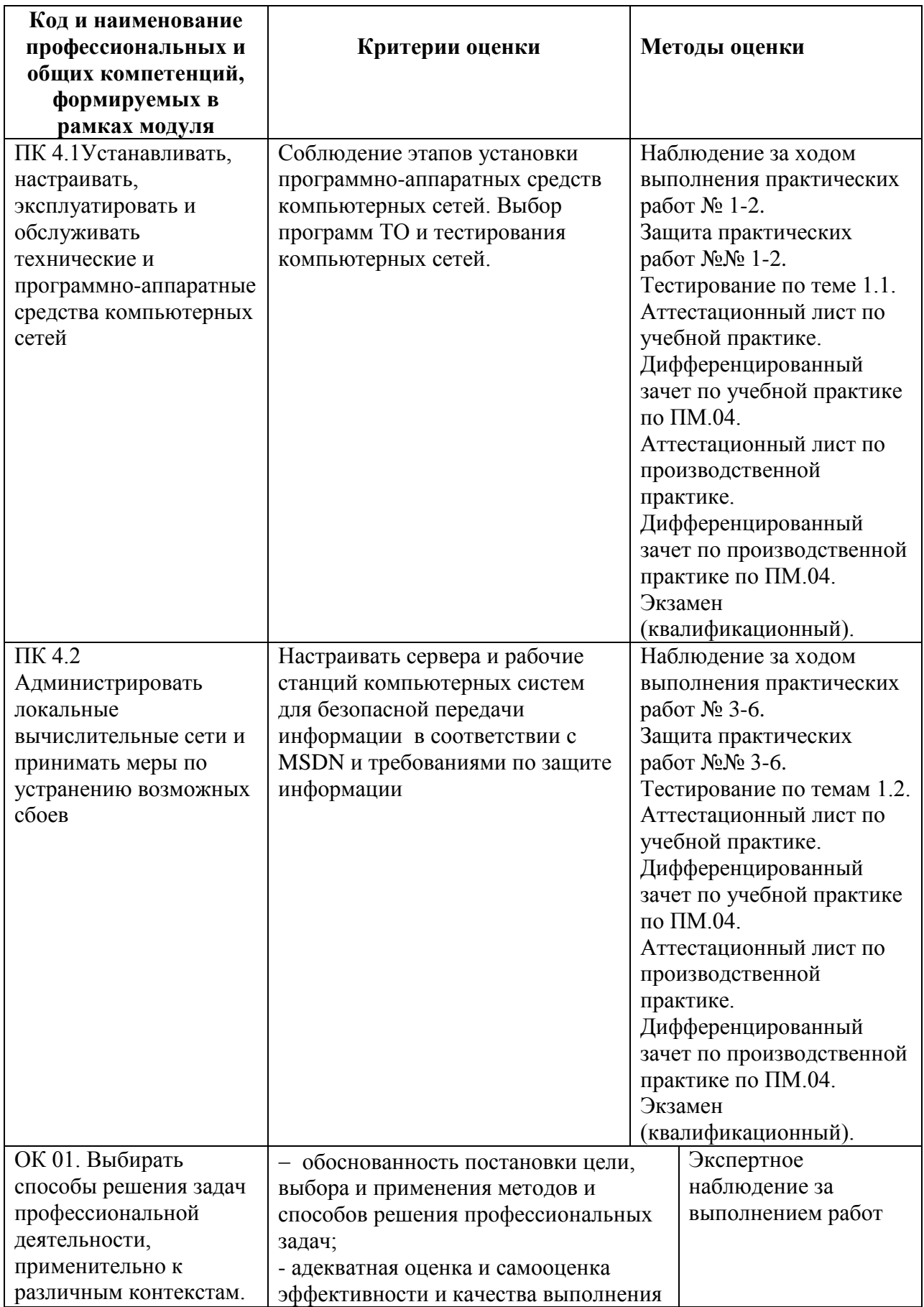

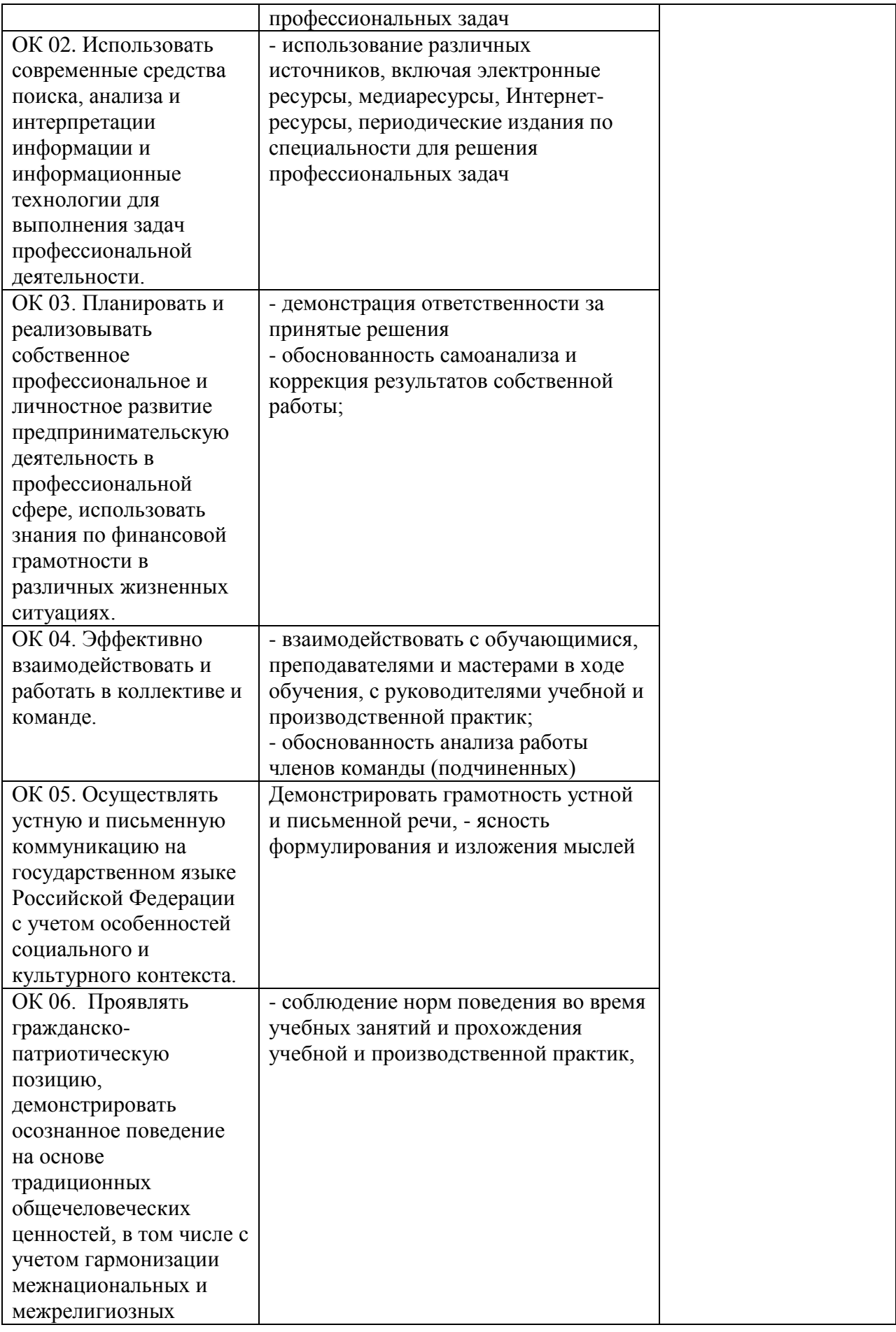

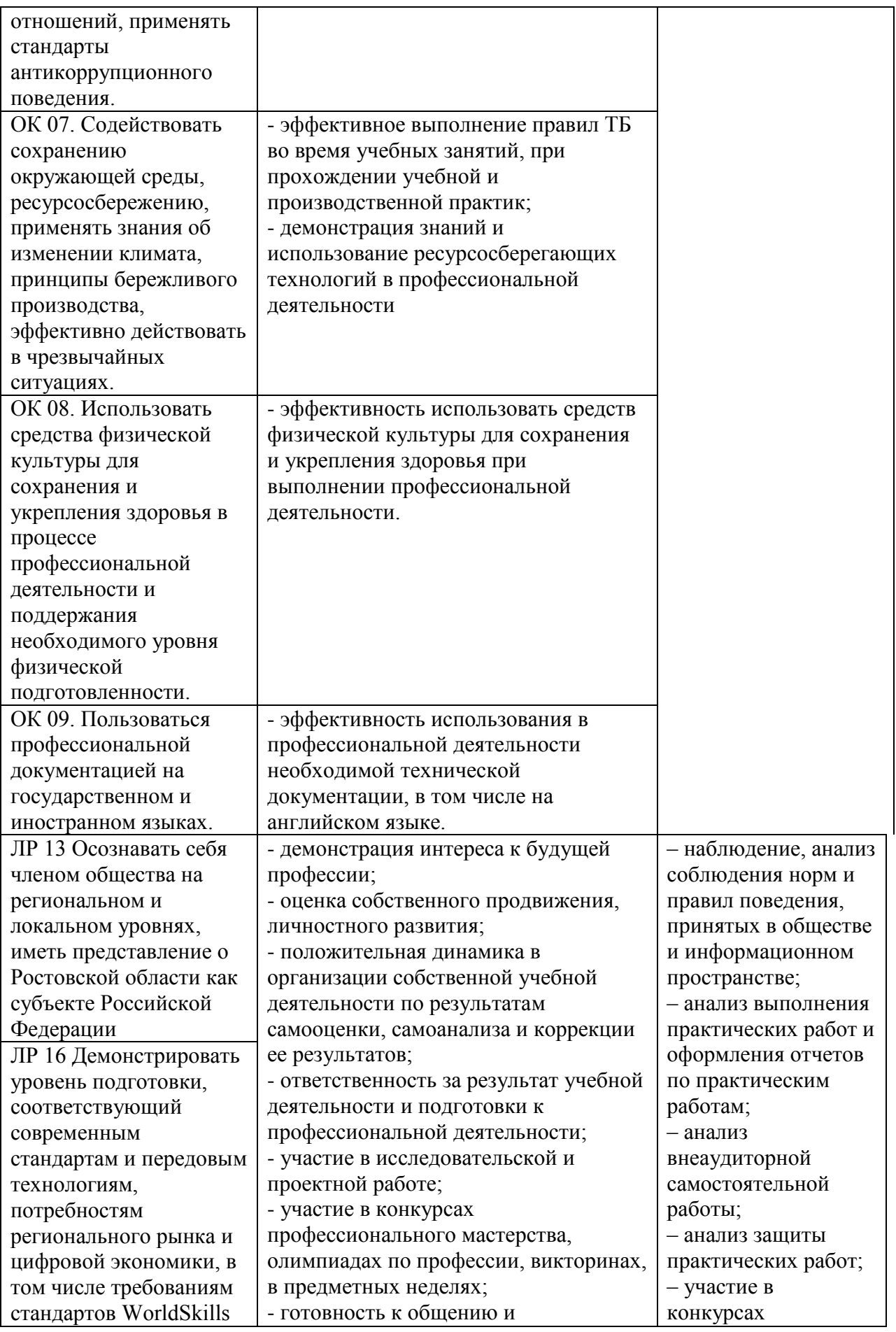

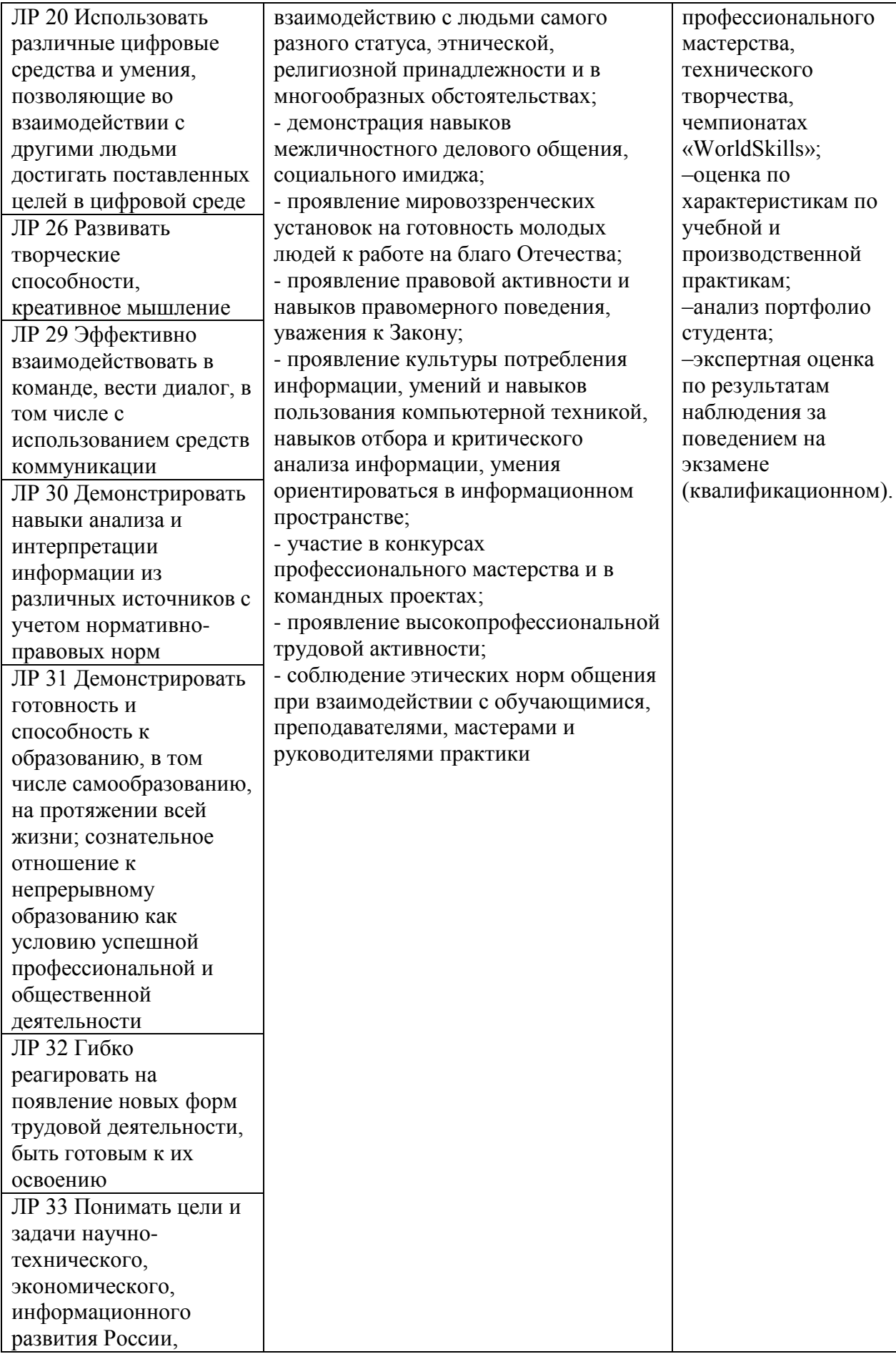

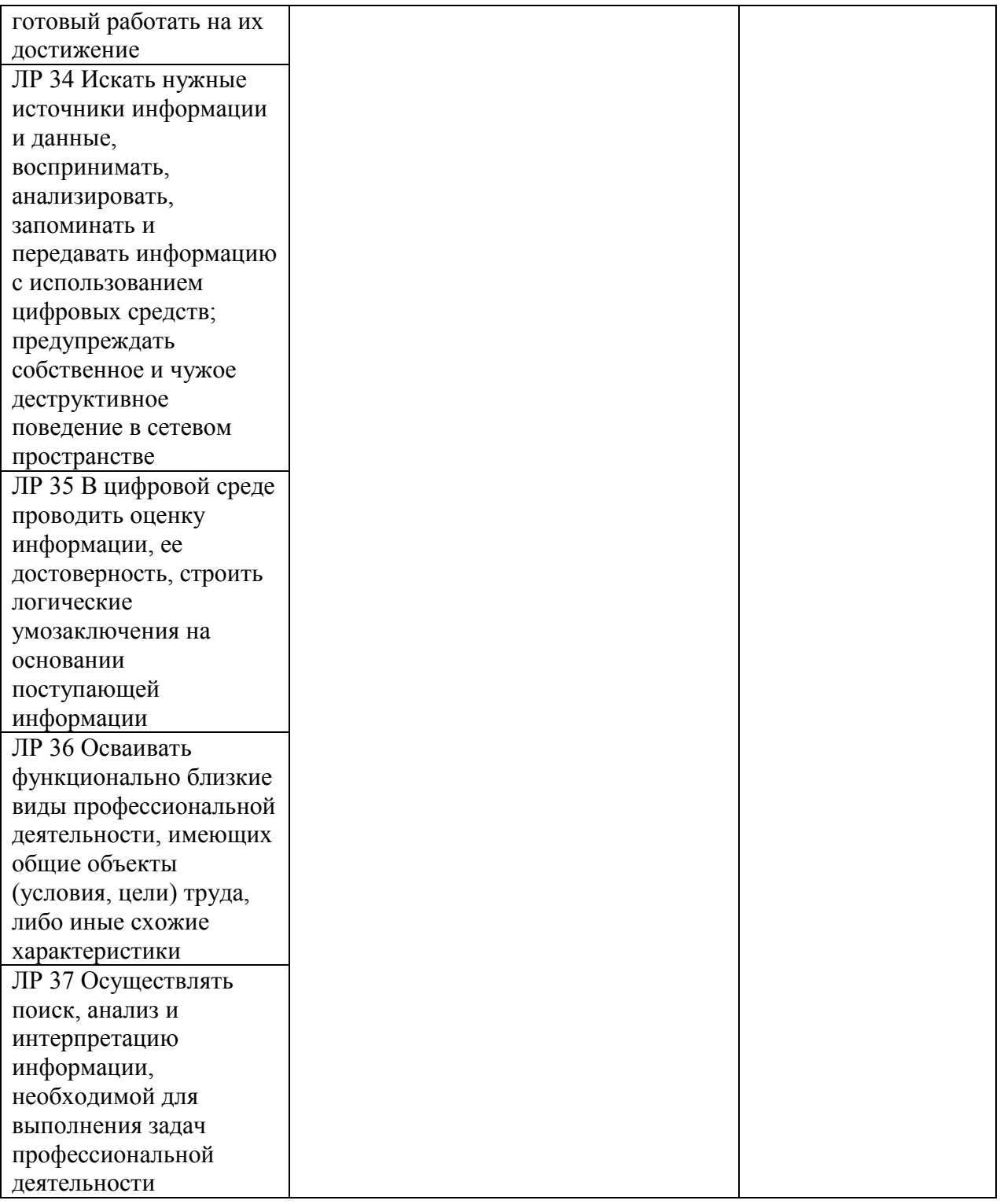

#### ЭКСПЕРТНОЕ ЗАКЛЮЧЕНИЕ (РЕЦЕНЗИЯ)

на рабочую программу и фонд оценочных средств для проведения текущего контроля успеваемости и промежуточной аттестации профессионального модуля ПМ.04 Выполнение работ по одной или нескольким профессиям рабочих, должностям служащих (14995 Наладчик технологического оборудования) ППССЗ по специальности 09.02.01 Компьютерные системы и комплексы, квалификация: компьютерным системам, разработанных техник  $\overline{10}$ Ахмедовым А.Ш., преподавателем высшей квалификационной категории ГБПОУ РО «Ростовский-на-Дону колледж радиоэлектроники, информационных и промышленных технологий»

На экспертизу представлен комплект документов включающий:

#### $1.$ Рабочую программу:

1.1. Общую характеристику рабочей программы профессионального модуля.

1.2. Структуру и содержание профессионального модуля.

1.3. Условия реализации программы профессионального модуля.

1.4. Контроль и оценка результатов освоения профессионального молуля.

#### 2. Фонд оценочных средств:

2.1. Общие положения. Формы промежуточной аттестации по профессиональному модулю.

2.2. Оценку освоения составных элементов профессионального модуля.

2.2.1 Оценка освоения теоретического курса профессионального модуля.

2.2.1.1 Типовые задания для оценки освоения МДК.

2.2.2 Контроль приобретения практического опыта.

2.2.2.1 Виды работ практики и проверяемые результаты обучения по профессиональному модулю.

2.2.2.2 Оценка по учебной практике.

2.2.2.3 Оценка по производственной практике.

2.3. Оценка освоения профессионального модуля.

2.3.1 Результаты освоения профессионального модуля, подлежащие проверке на экзамене (квалификационном).

2.3.1.1 Профессиональные и общие компетенции.

2.3.1.2 Профессиональные и общие компетенции, проверяемые при выполнении практических заданий.

2.3.1.3 Общие компетенции, проверяемые дополнительно.

2.3.2 Контрольно-оценочные материалы по профессиональному модулю.

2.3.2.1 Контрольно-оценочные материалы для выполнения заданий.

2.3.2.2 Требования к портфолио как части экзамена (квалификационного).

2.3.2.3 Критерии оценки курсового проекта (курсовой работы)

2.3.3 Пакет экзаменатора.

2.3.3.1 Условия проведения экзамена.

2.3.3.2 Критерии оценки.

2.3.4 Сводная ведомость по профессиональному модулю.

Рассмотрев представленные на экспертизу материалы, эксперт пришел к следующим выводам:

#### 1. Рабочая программа

1.1. Рабочая программа профессионального модуля ПМ.04 Выполнение работ по одной или нескольким профессиям рабочих, должностям служащих (14995 Наладчик технологического оборудования) на основе требований Федерального государственного образовательного стандарта среднего профессионального образования, по специальности 09.02.01 Компьютерные системы и комплексы, утвержденного Приказом Министерства просвещения РФ от «25» мая 2022 г. № 362, профессионального стандарта 06.024 Специалист по технической поддержке информационнокоммуникационных систем, утвержденного приказом Министерства труда и социальной защиты РФ от «29» сентября 2020 г. № 675н.

1.2. В рабочей программе четко сформулированы требования к результатам освоения профессионального модуля: практическому опыту, компетенциям, знаниям и умениям. Перечень компетенций (ОК и ПК), требования к умениям и знаниям соответствуют перечисленным в тексте ФГОС СПО.

Содержание профессионального модуля соответствует требованиям ФГОС СПО к  $1.3.$ практическому опыту, умениям, знаниям, формируемым компетенциям по профессиональному

модулю. Отражены последовательность формирования знаний и виды работ, направленные на приобретение умений и практического опыта. Обозначено использование часов вариативной части.

1.4. Перечень и содержание практических занятий и видов самостоятельной работы соответствуют требованиям практическому опыту, знаниям. умениям, формируемым  $\mathbf{K}$ компетенциям по профессиональному модулю. Предусматривается использование в образовательном процессе современных образовательных технологий и методов обучения.

1.5. Широко представлен перечень рекомендуемых печатных и электронных образовательных и информационных ресурсов, рекомендуемых для использования в образовательном процессе. В списке основной литературы отсутствуют издания, выпущенные более 5 лет назад.

Определены требования к материально-техническому обеспечению программы, 1.6. представлена материально-техническая база, необходимая для осуществления образовательного процесса по профессиональному модулю в соответствии с требованиями примерной рабочей программы профессионального модуля.

1.7. Формы и методы контроля и оценки соответствуют результатам обучения, в т.ч. указанным компетенциям.

2. Фонд оценочных средств

2.1. Результаты освоения профессионального модуля, подлежащие проверке (умения, знания, практический опыт, компетенции), соответствуют рабочей программе и ФГОС СПО по специальности.

2.2. Система контроля овладениями знаниями и умениями, разработана по каждому разделу, теме программы.

2.3. Контрольно-оценочные средства ДЛЯ проведения промежуточной аттестации соответствуют целям ППССЗ по специальности 09.02.01 Компьютерные системы и комплексы, квалификации техник по компьютерным системам, профессиональному стандарту 06.024 Специалист технической поддержке информационно-коммуникационных систем, будущей области  $\overline{10}$ профессиональной деятельности специалиста 06 Связь, информационные и коммуникационные технологии.

2.4. Задания для проведения текущего контроля успеваемости, промежуточной аттестации, экзамена квалификационного разработаны на основе принципов оценивания: валидности, определённости, надёжности.

2.5. Определены требования к прохождению практики: цели, задачи, виды работ, процедуры оценки общих и профессиональных компетенций обучающегося, освоенных им в ходе прохождения практики.

2.6. Прописаны критерии оценки и требования к курсовому проекту (курсовой работе).

2.7. Представлены контроль-измерительные материалы оценки остаточных знаний.

2.8. Показатели и критерии оценивания, а также шкалы оценивания в целом обеспечивают объективность, достоверность и возможность всесторонней оценки результатов обучения.

#### ОБЩИЕ ВЫВОЛЫ

На основании проведенной экспертизы можно сделать заключение:

1. Рабочая программа профессионального модуля ПМ.04 Выполнение работ по одной или нескольким профессиям рабочих, должностям служащих (14995 Наладчик технологического оборудования) разработана в соответствии с требованиями ФГОС СПО по специальности 09.02.01 Компьютерные системы и комплексы, согласно учебному плану и может быть рекомендована для использования в образовательном процессе.

2. Фонд оценочных средств по профессиональному модулю ПМ.04 Выполнение работ по или нескольким профессиям рабочих, должностям служащих (14995 одной Наладчик технологического оборудования) соответствует требованиям ФГОС СПО по специальности, профессионального стандарта, современным требованиям рынка труда, что дает основание рекомендовать его для использования в образовательном процессе.

подпись

**МП** 

Эксперт: Скрынников В.Д. - генеральный директор ООО «ОП»

26,04,2023 дата